# **Diferenciálne rovnice**

Na intervale [0, 10] je budeme riešiť diferenciálnu rovnicu:

 $y(0) = 2$  $y' = 3 - 7 * sin(5 * x) + 1.4 * y.^0.5.*cos(y)$ 

## **Euler:**

 $\overline{a}$ 

Začneme najjednoduchšou Eulerovou metódou s krokom 0.2 a postupne krokovanie zjemníme. Sme si vedomí toho, že počiatočný krok 0.2 je z hľadiska presnosti výpočtu neprimerane veľký, $<sup>1</sup>$  len by sme radi videli aj na obrázku, čo to znamená.</sup>

Najprv si pripomenieme princíp výpočtu:

0 – Začíname v x = 0 a vtedy y = 2. Smernica v tomto bode je

 $3-7*sin(5*0)+1.4*2.^0.5.*cos(2) = 2.17607129974292$ 

0,2 – V ďalšom bode je preto

 $y = 2 + 0.2 \times 2.17607129974292 = 2.435214259948584$ 

A takto pokračujeme až do bodu 10… a samozrejme, chceme to mať rýchlo:

 $>> h=0.2; n=10/h+1; x=linspace(0,10,n);$  delenie intervalu 0-10  $\Rightarrow$  f=inline('3-7\*sin(5\*x)+1.4\*y.^0.5.\*cos(y)'); y=2; t=0; začínam od [0.2] for k=2:n, y(k)=y(k-1)+h\*f(t,y(k-1)); t=t+h; end, plot(x,y), hold on

> v cykle robím po krokoch 0,2 výpočet y, hodnoty y ukladáme do vektora y a vykreslíme

Ďalej budeme postupne zjemňovať krok. Každý výsledok vykreslíme inou farbou. Očakávame pochopiteľne, že čím jemnejšie delenie, tým bude výsledok presnejší.

```
>> h=0.1; n=10/h+1; x=linspace(0,10,n);
\gg y=2; t=0; for k=2:n, y(k)=y(k-1)+h*f(t,y(k-1)); t=t+h; end, plot(x,y,'r'), hold on
\gg h=0.05; n=10/h+1; x=linspace(0,10,n);
\gg y=2; t=0; for k=2:n, y(k)=y(k-1)+h*f(t,y(k-1)); t=t+h; end, plot(x,y,'g')
\gg h=0.01; n=10/h+1; x=linspace(0,10,n);
\gg y=2; t=0; for k=2:n, y(k)=y(k-1)+h*f(t,y(k-1)); t=t+h; end, plot(x,y,'m')
\gg h=0.001; n=10/h+1; x=linspace(0,10,n);
```
 $\gg$  y=2; t=0; for k=2:n, y(k)=y(k-1)+h\*f(t,y(k-1)); t=t+h; end, plot(x,y,'k')

<sup>&</sup>lt;sup>1</sup> V základnom predpise funkcie vystupuje 7\*sin(5x). Sínus mení svoju hodnotu od -1 po 1 na intervale dĺžky *pí*, takže 7\*sin(5x) zvládne -7 až 7 na *pí/5*, čo je orientačne 0.6. Delenie po 0.2 (tretina 0.6) teda nemá šancu zachytávať zmeny smernice dostatočne citlivo.

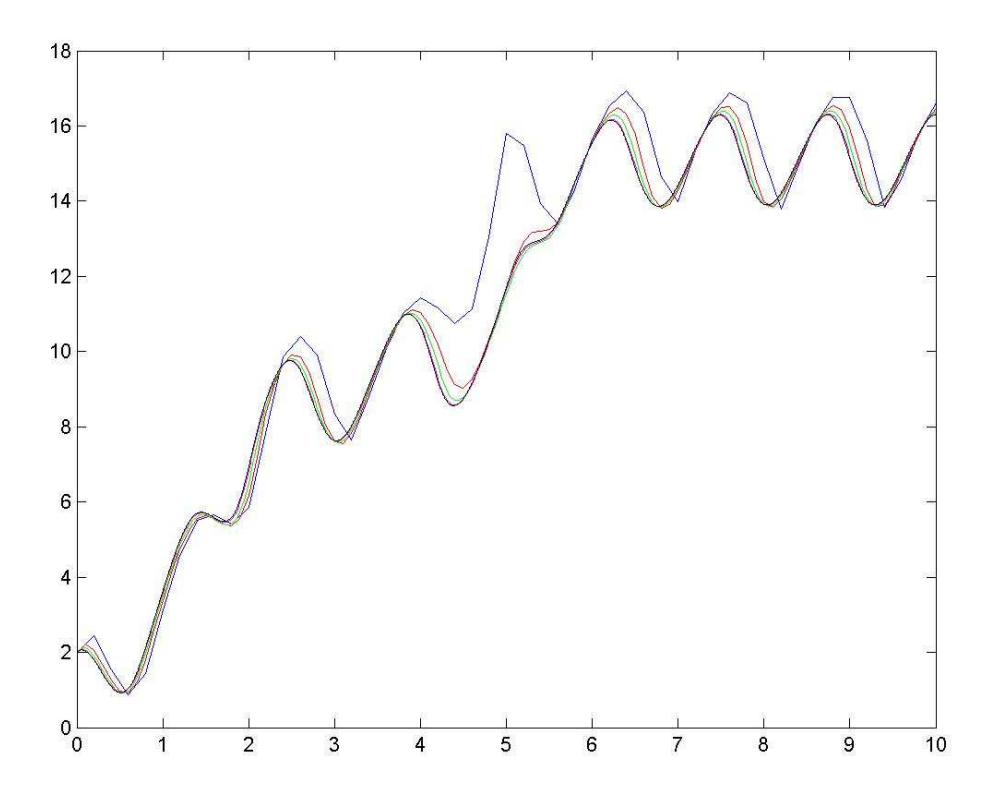

Nakoniec tá modrá čiara pri delení 0.2 nedopadla až tak katastrofálne, hoci o nejakej ohurujúcej presnosti nemôže byť reč. Červená čiara je na tom lepšie a zvyšné tri čiary sa takmer prekrývajú. Takže delenie s krokom 0.05 už môžeme považovať za primerané.

#### **Euler – modifikácia:**

Budeme počítať to isté modifikovanou Eulerovou metódou.

Opäť začneme pripomenutím si princípu a opäť začneme krokom 0.2, aby sme sa potom mohli tešiť z toho, ako nám všetko krásne konverguje.

0 – Začíname v x = 0 a vtedy y = 2. Smernica v tomto bode je

$$
k1 = 3-7*sin(5*0) + 1.4*2.^0.5.*cos(2) = 2.17607129974292
$$

0.1 – V smere danom smernicou urobíme POLkrok vpred a máme predbežné

 $y(0.1) = 2+0.1*2.17607129974292 = 2.217607129974292$ 

Korigovaná smernica rátaná v 0.1:

$$
k2 = 3-7*sin(5*0.1) + 1.4*2.217607129974292^0 - 5*cos(2.217607129974292)
$$
  
= -1.612389139594002

0,2 – V ďalšom bode je potom hodnota

 $y = 2 + 0.2 \cdot 1.612389139594002 = 1.677522172081200$ 

Takto to urobíme pre celý interval 0 až 10, a potom aj pre jemnejšie delenia:

 $>> h=0.2; n=10/h+1; x=linspace(0,10,n);$ 

 $\Rightarrow$  f=inline('3-7\*sin(5\*x)+1.4\*y.^0.5.\*cos(y)'); y=2; t=0; for k=2:n,

 $s=y(k-1)+0.5*h*f(t,y(k-1)); y(k)=y(k-1)+h*f(t+0.5*h,s); t=t+h; end, plot(x,y), hold on$  $\gg$  h=0.1; n=10/h+1; x=linspace(0,10,n); y=2; t=0;

for k=2:n, s=y(k-1)+0.5\*h\*f(t,y(k-1)); y(k)=y(k-1)+h\*f(t+0.5\*h,s); t=t+h; end, plot(x,y,'r')  $\gg$  h=0.05; n=10/h+1; x=linspace(0,10,n); y=2; t=0;

for k=2:n, s=y(k-1)+0.5\*h\*f(t,y(k-1)); y(k)=y(k-1)+h\*f(t+0.5\*h,s); t=t+h; end, plot(x,y,'g')  $\gg$  h=0.01; n=10/h+1; x=linspace(0,10,n); y=2; t=0;

for k=2:n, s=y(k-1)+0.5\*h\*f(t,y(k-1)); y(k)=y(k-1)+h\*f(t+0.5\*h,s); t=t+h; end, plot(x,y,'m')  $\gg$  h=0.001; n=10/h+1; x=linspace(0,10,n); y=2; t=0;

for k=2:n, s=y(k-1)+0.5\*h\*f(t,y(k-1)); y(k)=y(k-1)+h\*f(t+0.5\*h,s); t=t+h; end, plot(x,y,'k')

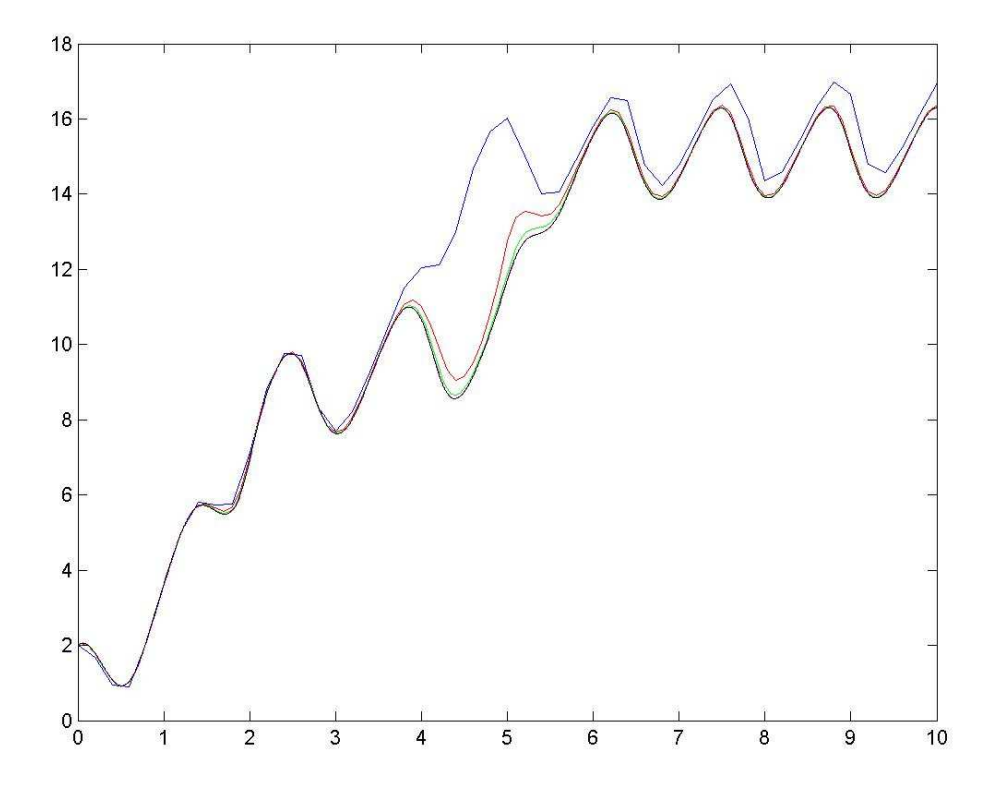

Komentár k obrázku by bol podobný ako v predošlom prípade, s dodatkom, že pri tom trápení sa navyše by človek čakal rýchlejšiu konvergenciu a razantnejšie blíženie sa k správnemu výsledku.

#### **Heunova metóda:**

Pripomenieme si princíp:

0 – Začíname v x = 0 a y = 2. Smernica v tomto bode je k1 = 2.17607129974292

(0.2) – V smere danom smernicou urobíme predbežný krok vpred a máme

 $ypom(0.2) = 2 + 0.2 \times 2.17607129974292 = 2.435214259948584$ 

Korigovaná smernica rátaná v 0.2:

 $k2 = 3-7*sin(5*0.2)+1.4*2.435214259948584^00.5*cos(2.435214259948584)$  $= -4.552255026992040$ 

0,2 – V ďalšom bode je potom hodnota y výsledkom kroku so smernicou

 $k=(k1+k2)/2= -1.18809186362456$ 

 $y = 2 + 0.2^* - 1.18809186362456 = 1.762381627275088$ 

Necháme si vyrátať všetko naraz a pre ďalšie delenia.

>> clear all  $\gg$  h=0.2; n=10/h+1; x=linspace(0,10,n);  $\gg$  f=inline('3-7\*sin(5\*x)+1.4\*y.^0.5.\*cos(y)'); y=2; t=0;  $\gg$  for k=2:n, k1=f(t,y(k-1)); yp=y(k-1)+h\*k1; k2=f(t+h,yp); y(k)=y(k-1)+h\*(k1+k2)/2; t=t+h; end, plot(x,y), hold on  $\gg$  h=0.1; n=10/h+1; x=linspace(0,10,n); y=2; t=0;  $\Rightarrow$  for k=2:n, k1=f(t,y(k-1)); yp=y(k-1)+h\*k1; k2=f(t+h,yp); y(k)=y(k-1)+h\*(k1+k2)/2; t=t+h; end, plot(x,y,'r')  $\gg$  h=0.05; n=10/h+1; x=linspace(0,10,n); y=2; t=0;  $\Rightarrow$  for k=2:n, k1=f(t,y(k-1)); yp=y(k-1)+h\*k1; k2=f(t+h,yp); y(k)=y(k-1)+h\*(k1+k2)/2; t=t+h; end, plot(x,y,'g')

 $\gg$  h=0.01; n=10/h+1; x=linspace(0,10,n); y=2; t=0;

 $\Rightarrow$  for k=2:n, k1=f(t,y(k-1)); yp=y(k-1)+h\*k1; k2=f(t+h,yp); y(k)=y(k-1)+h\*(k1+k2)/2; t=t+h; end, plot(x,y,'m')  $\gg$  h=0.001; n=10/h+1; x=linspace(0,10,n); y=2; t=0;

 $\Rightarrow$  for k=2:n, k1=f(t,y(k-1)); yp=y(k-1)+h\*k1; k2=f(t+h,yp); y(k)=y(k-1)+h\*(k1+k2)/2; t=t+h; end, plot(x,y,'k')

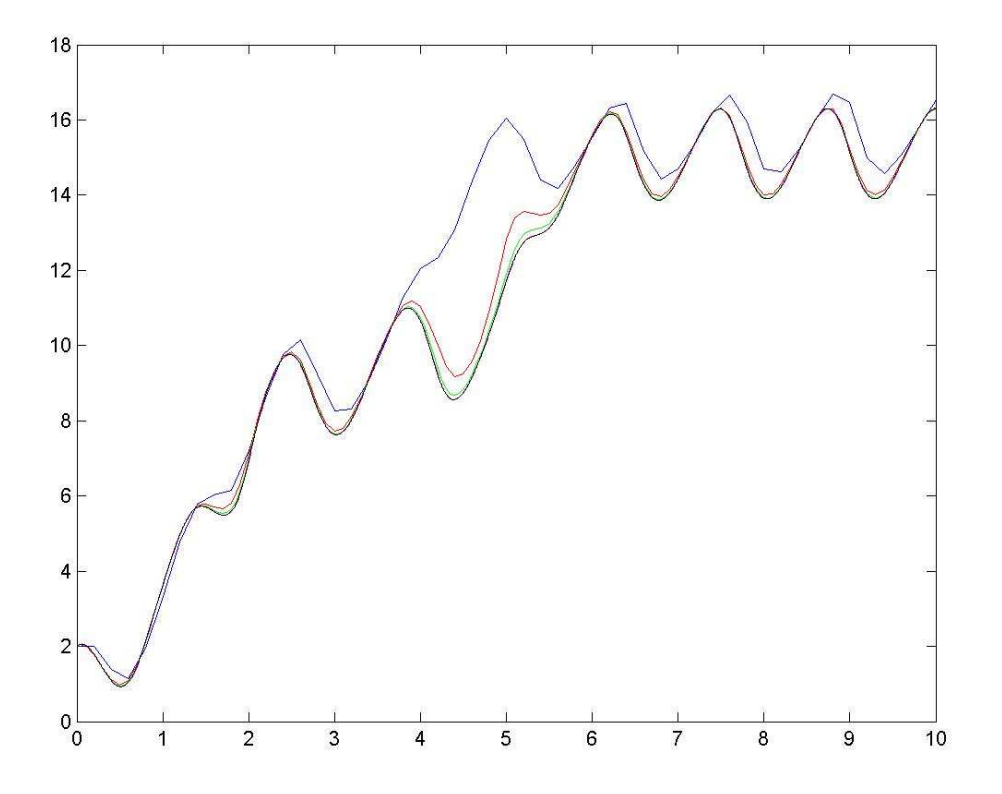

Obrázok sa skoro nelíši od predošlého.

## **Runge-Kutta 4. rádu:**

Princíp metódy je podobný ako v modifikácii Eulera, akurát výpočet potiahneme ďalej a vhodne výsledky spriemerujeme.

0 – Začíname v x = 0 a vtedy y = 2. Smernica v tomto bode je

 $k1= 3-7*sin(5*0)+1.4*2.^0.5.*cos(2) = 2.17607129974292$ 

(0.1) – V smere danom smernicou urobíme POLkrok vpred a máme predbežné

 $yp(0.1) = 2+0.1*2.17607129974292 = 2.217607129974292$ 

Korigovaná smernica rátaná v 0.1:

 $k2 = 3-7*sin(5*0.1) + 1.4*2.217607129974292^{\circ}0.5*cos(2.217607129974292)$  $= -1.612389139594002$ 

{0.1} – V smere danom k2 urobíme zase polkrok:

 $yq(0.1) = 2+0.1*-1.612389139594002 = 1.8387610860406$ 

Ďalšia korekcia smernice:

 $k3 = 3-7*sin(5*0.1) + 1.4*1.8387610860406^{\circ}0.5*cos(1.8387610860406)$  $= -0.8586203896160678$ 

(0.2) – V smere k3 urobíme celý krok vpred a zistíme si smernicu:

 $yr(0.2) = 2 + 0.2$ \*-0.8586203896160678 = 1.828275922076786

 $k4 = 3-7*sin(5*0.2)+1.4*1.828275922076786^00.5*cos(1.828275922076786)$  $= -3.372336172843774$ 

Konečná verzia smernice je potom k= $(k1+2*k2+2*k3+k4)/6 = -1.023047321920166$ 

Týmto smerom urobíme krok vpred:

$$
y(0.2) = 2 + 0.2^* - 1.023047321920166 = 1.795390535615967
$$

Výpočet naraz na celom intervale už bude komplikovanejší.

>> clear all  $\gg$  h=0.2; n=10/h+1; x=linspace(0,10,n);  $\gg$  f=inline('3-7\*sin(5\*x)+1.4\*y.^0.5.\*cos(y)'); y=2; t=0; >> for k=2:n, k1=f(t,y(k-1)); yp=y(k-1)+0.5\*h\*k1; k2=f(t+0.5\*h,yp); yq=y(k-1)+0.5\*h\*k2; k3=f(t+0.5\*h,yp); yr=y(k-1)+h\*k3; k4=f(t+h,yr);  $y(k)=y(k-1)+h*(k1+2*k2+2*k3+k4)/6$ ; t=t+h; end, plot(x,y), hold on  $\Rightarrow$  h=0.1; n=10/h+1; x=linspace(0,10,n); y=2; t=0; >> for k=2:n, k1=f(t,y(k-1)); yp=y(k-1)+0.5\*h\*k1; k2=f(t+0.5\*h,yp);  $yq=y(k-1)+0.5*h*k2$ ; k3=f(t+0.5<sup>\*</sup>h,yp); yr=y(k-1)+h\*k3; k4=f(t+h,yr);  $y(k)=y(k-1)+h*(k1+2*k2+2*k3+k4)/6$ ; t=t+h; end, plot(x,y,'r')  $\gg$  h=0.05; n=10/h+1; x=linspace(0,10,n); y=2; t=0;  $\gg$  for k=2:n, k1=f(t,y(k-1)); yp=y(k-1)+0.5\*h\*k1; k2=f(t+0.5\*h,yp);  $ya = v(k-1)+0.5*h*k2$ ; k3=f(t+0.5<sup>\*</sup>h,yp);  $yr = y(k-1)+h*k3$ ; k4=f(t+h,yr);  $y(k)=y(k-1)+h*(k1+2*k2+2*k3+k4)/6$ ; t=t+h; end, plot(x,y,'g')  $\gg$  h=0.01; n=10/h+1; x=linspace(0,10,n); y=2; t=0; >> for k=2:n, k1=f(t,y(k-1)); yp=y(k-1)+0.5\*h\*k1; k2=f(t+0.5\*h,yp); yq=y(k-1)+0.5\*h\*k2; k3=f(t+0.5\*h,yp); yr=y(k-1)+h\*k3; k4=f(t+h,yr);  $y(k)=y(k-1)+h*(k1+2*k2+2*k3+k4)/6$ ; t=t+h; end, plot(x,y,'m')

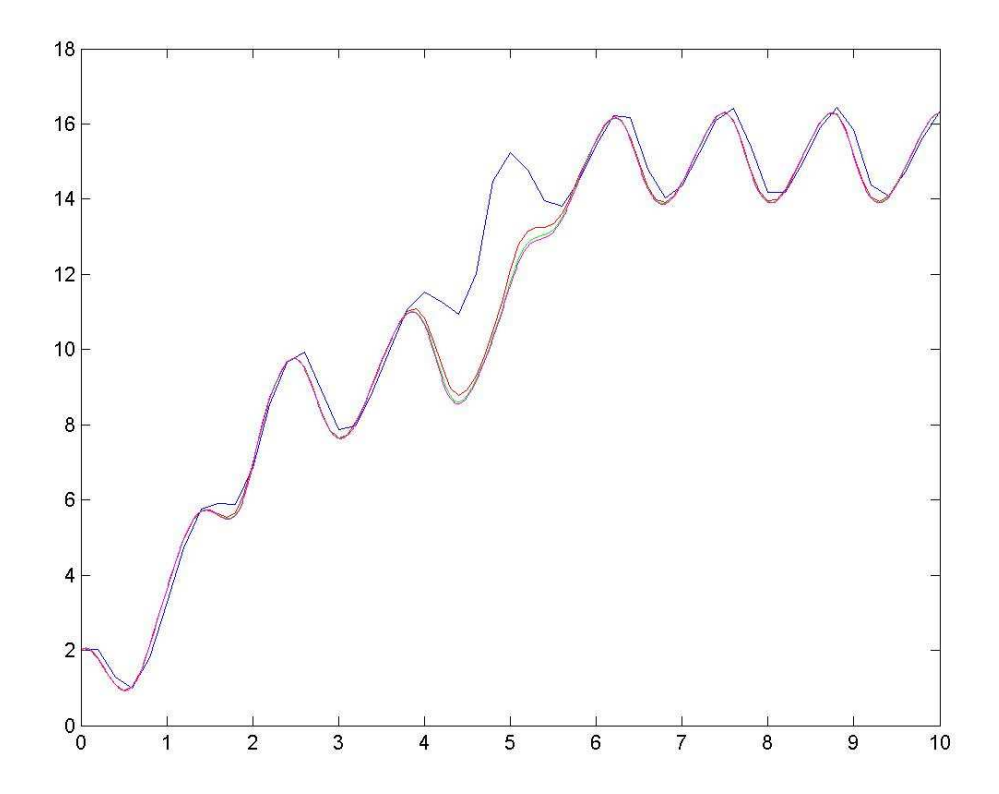

Až na modrú čiaru, ktorej nepomôže nijaká metóda, to konverguje rýchlejšie.

## **Úlohy:**

1. Kreslite do jedného obrázku štyri grafy získané všetkými uvedenými štyrmi metódami vždy pri jednom (pre všetkých rovnakom) delení intervalu x.

2. Počítajte rôznymi metódami pri rôznych hustotách delenia intervalu [1, 5] dif. rovnicu:

 $y' = (1 + sin(y))^{cos(y)} + x-1$ ;  $y(1) = 2$ 

3. Predošlú úlohu riešte pomocou matlabovskej ode45 alebo iných solverov, ktorých zoznam a stručnú charakteristiku získate cez help.

Návod:

Rovnicu  $y' = f(x,y)$  so zač. podm.  $y(a)=y0$  riešime na intervale [a,b] takto:

Zadáme f ako inline objekt a pokračujeme:

 $[t,y] = ode45(f, [a, b], y0)$ 

Výsledkom je vektor t, v ktorom sa nachádzajú body intervalu [a,b] – matlab si ho sám podelil na menšie časti, a hodnoty neznámej funkcie y v bodoch t. Výslednú funkciu si môžeme dať vykresliť cez príkaz plot(t,y).

Ak nám ide len o obrázok a samotné hodnoty t,y priamo na nič nepotrebujeme, môžeme získať obrázok hneď, stačí iba nepýtať uloženie do t,y:

ode45(f , [a, b], y0)

Presnosť výsledku je štandardne 1e-6 (ohraničenie absolútnej chyby). Ak máme vzhľadom na presnosť vyššie ambície, musíme sa s nimi zdôveriť aj Matlabu.

Štandardné nastavenia matlabovských funkcií ode\*\* zistíme príkazom odeset:

>> odeset AbsTol: [ positive scalar or vector {1e-6} ] RelTol: [ positive scalar {1e-3} ] ........

Zmenu absolútnej presnosti napr. na 1e-9 dosiahneme tým istým príkazom:

```
>> odeset('AbsTol', 1e-9)
```
 $ans =$ 

AbsTol: 1.000000000000000e-009

....